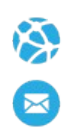

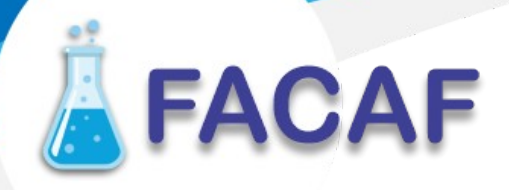

#### **Manual de Usuario. Validación SOAP**

Este manual le mostrará cómo generar para enviar los archivos XML y así poder realizar el registro de dispensas de recetas mediante SOAP utilizando el protocolo ADESFA 3.1.0.

URL Producción: http://regdispensasoap.ddaval.com.ar/index.php

**CABECERA SOAP/HTTP**

El xml debe contener la siguiente cabecera:

<?xml version="1.0" encoding="UTF-8"?>

<soapenv:Envelope xmlns:soapenv=["http://schemas.xmlsoap.org/soap/envelope/"](http://schemas.xmlsoap.org/soap/envelope/) xmlns:xsd=["http://www.w3.org/2001/XMLSchema"](http://www.w3.org/2001/XMLSchema) xmlns:xsi=["http://www.w3.org/2001/XMLSchema-instance"](http://www.w3.org/2001/XMLSchema-instance)> <soapenv:Body> <validar>

(Aquí va el string xml del mensaje de validación que se detalla a continuación)

> </validar> </soapenv:Body>

</soapenv:Envelope>

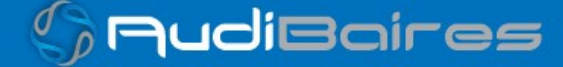

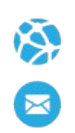

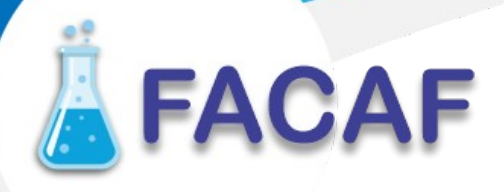

#### **DATOS PARA DECLARAR**

#### **Mensaje declaración de dispensa**

Para registrar dispensa:

#### ADESFA 3.1.0

- Sección Encabezado Mensaje
	- EncabezadoMensaje->TipoMsj (con valor 200)
	- EncabezadoMensaje->CodAccion (con valor 290020)
	- EncabezadoMensaje→IdMsj
	- EncabezadoMensaje→InicioTrx
	- EncabezadoMensaje→Software EncabezadoMensaje→Validador→Nombre ("FACAF") EncabezadoMensaje->Prestador->Codigo (Código Identificatorio de Farmacia)
- Sección Encabezado Receta
	- EncabezadoReceta→Validador→Nombre ("FACAF") EncabezadoReceta→Prescriptor→Apellido EncabezadoReceta->Prescriptor->TipoMatricula
	- EncabezadoReceta→Prescriptor→NroMatricula
	- EncabezadoReceta→Financiador→Codigo (Ver tabla Códigos de convenios)
	- EncabezadoReceta->Credencial->Numero (número de DNI)
	- EncabezadoReceta->Credencial->Plan (según tabla corresponda. Ver tabla "Códigos de planes" abajo)
	- EncabezadoReceta->Preautorizacion (según lo establecido por FACAF ) EncabezadoReceta->FechaReceta (formato AAAAMMDD) EncabezadoReceta->Formulario->Numero
	- EncabezadoReceta→TipoTratamiento (P = PROLONGADO | N = NORMAL)
	- EncabezadoReceta→Diagnostico

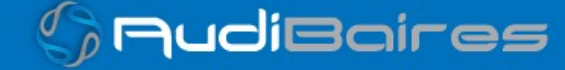

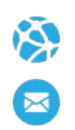

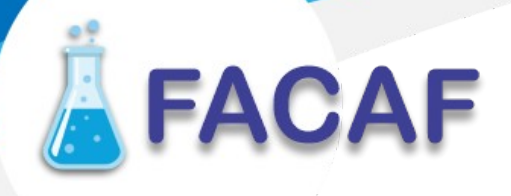

- Sección Detalle Receta
	- DetalleReceta->Item[1-2-3]->CodTroquel (Para descartables usar este campo. Ver tabla Códigos no Alfabeta)
	- DetalleReceta->Item[1-2-3]->CodBarras
	- DetalleReceta->Item[1-2-3]->Alfabeta
	- DetalleReceta->Item[1-2-3]->CantidadSolicitada
	- DetalleReceta->Item[1-2-3]->ImporteUnitario
	- DetalleReceta→Item[1-2-3]→TipoCobertura
	- DetalleReceta-> Item[1-2-3]-> PorcentajeCobertura
	- DetalleReceta-> Item[1-2-3]-> ImporteCobertura

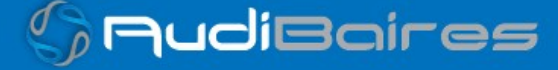

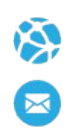

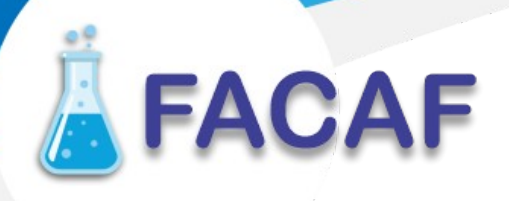

Para anular una dispensa:

- **Sección Encabezado Mensaje** 
	- EncabezadoMensaje->CodAccion (con valor 20110)
	- EncabezadoMensaje->TipoMsj (con valor 200)
	- EncabezadoMensaje->Validador->Nombre ('FACAF')
	- EncabezadoMensaje->Prestador->Codigo (código Identificatorio de Farmacia)
	- EncabezadoMensaje->NroReferencia (numero de referencia de la dispensa de la receta a anular)

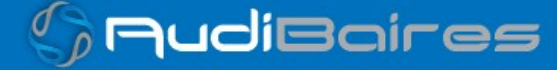

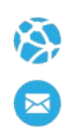

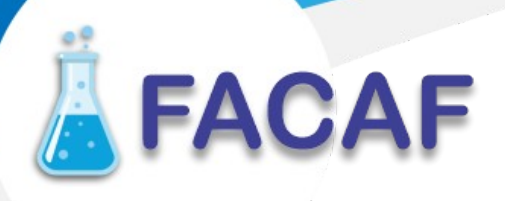

#### **DATOS PARA REALIZAR PRUEBAS**

Farmacia de prueba: Descripción: Farmacia de Prueba Código Identificatorio de Farmacia: ClienteFACAF = 16681, SOAP = 6

Servidor: http://regdispensasoap.ddaval.com.ar/index.php

#### **Códigos de Convenios y Planes:**

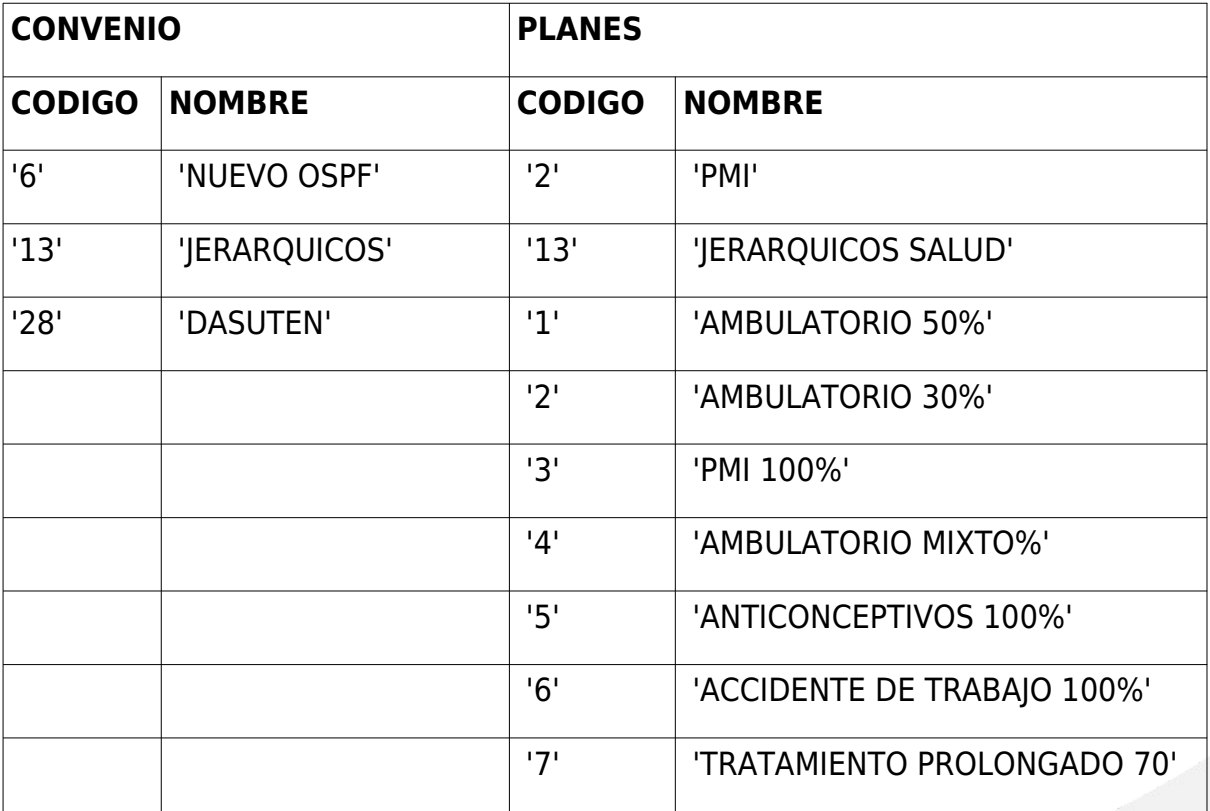

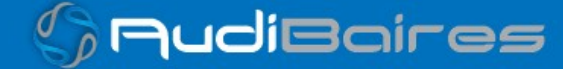

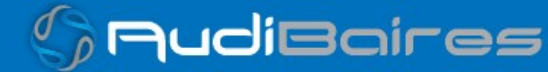

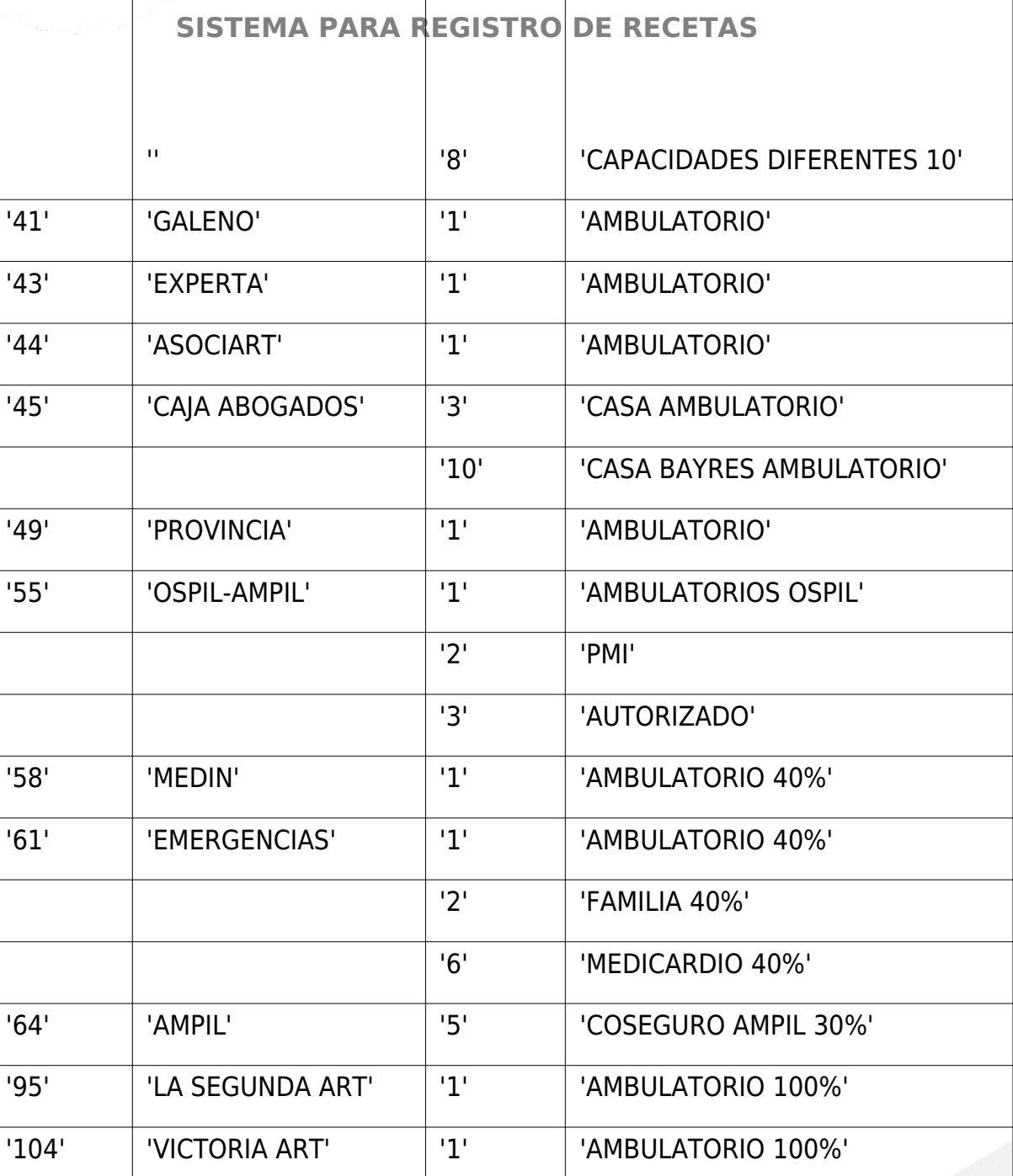

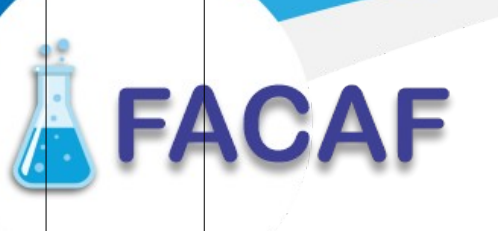

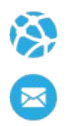

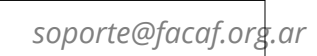

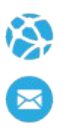

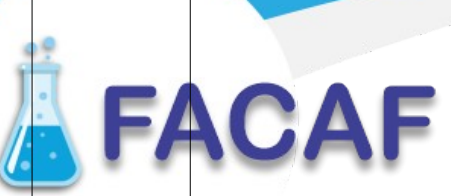

Τ

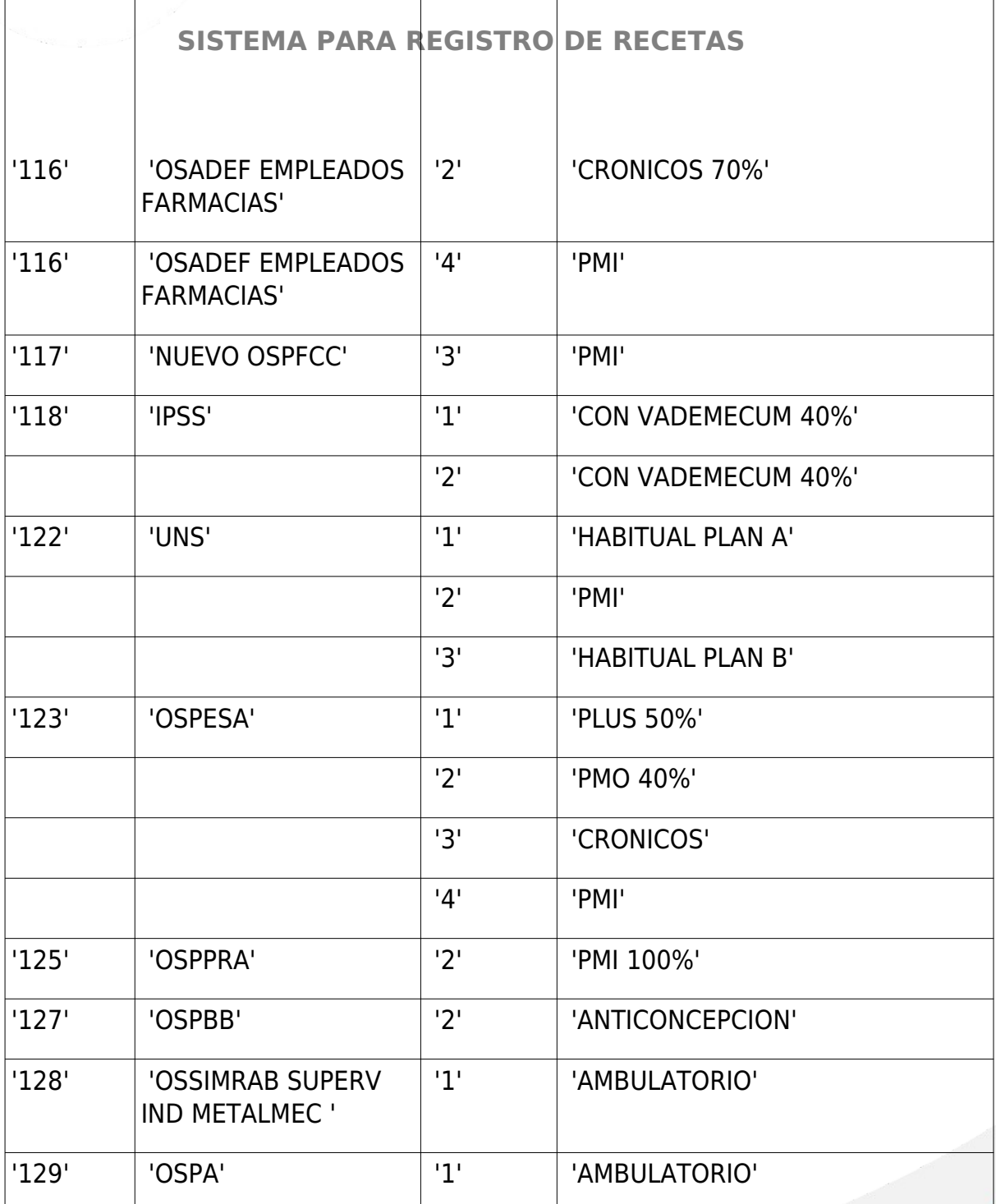

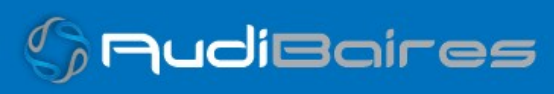

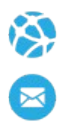

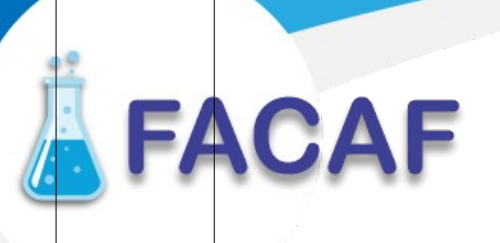

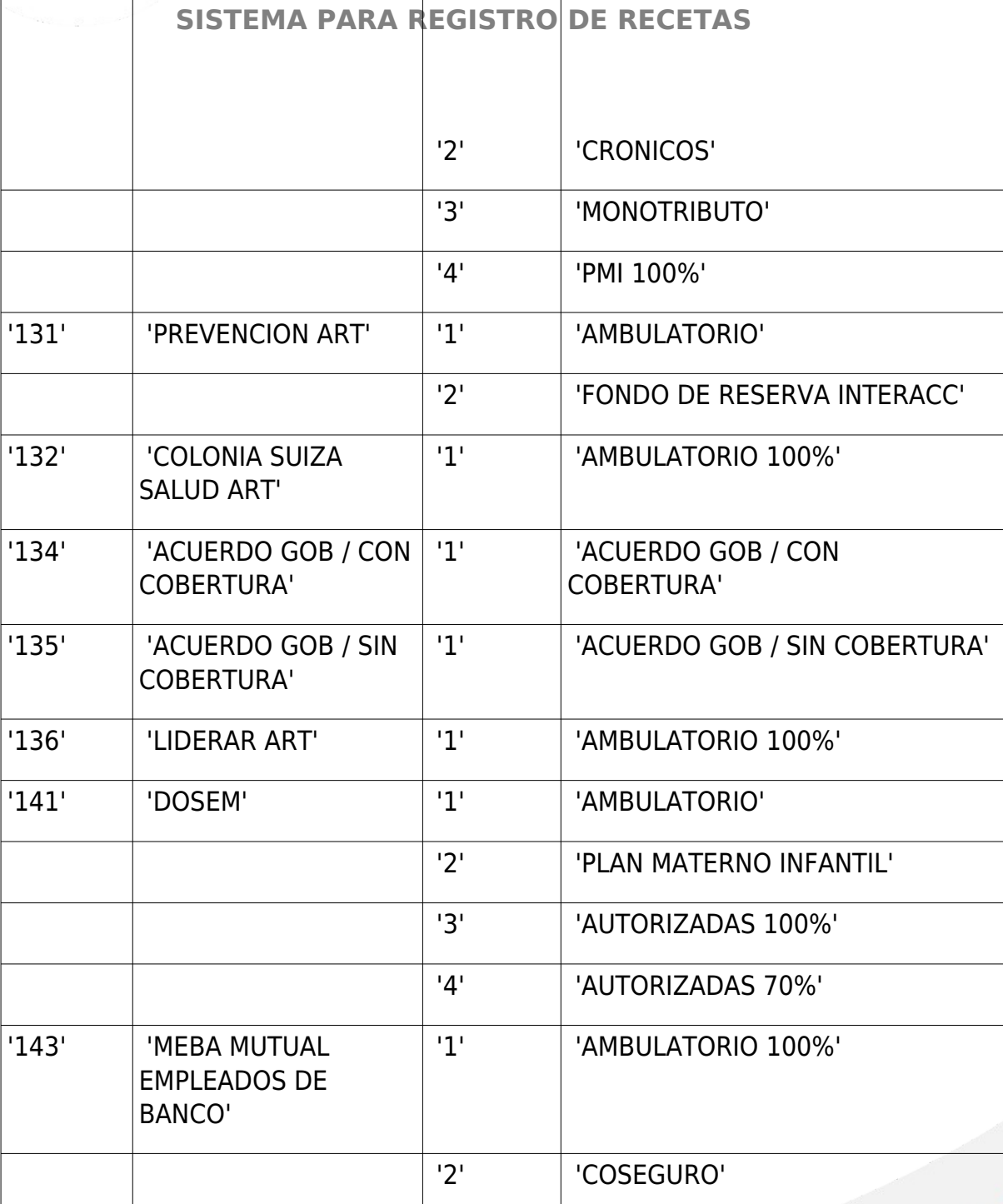

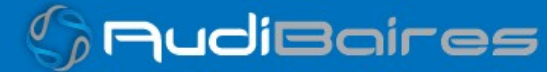

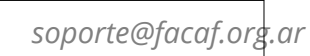

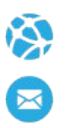

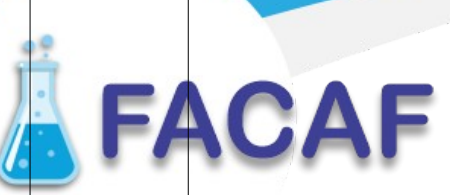

Τ

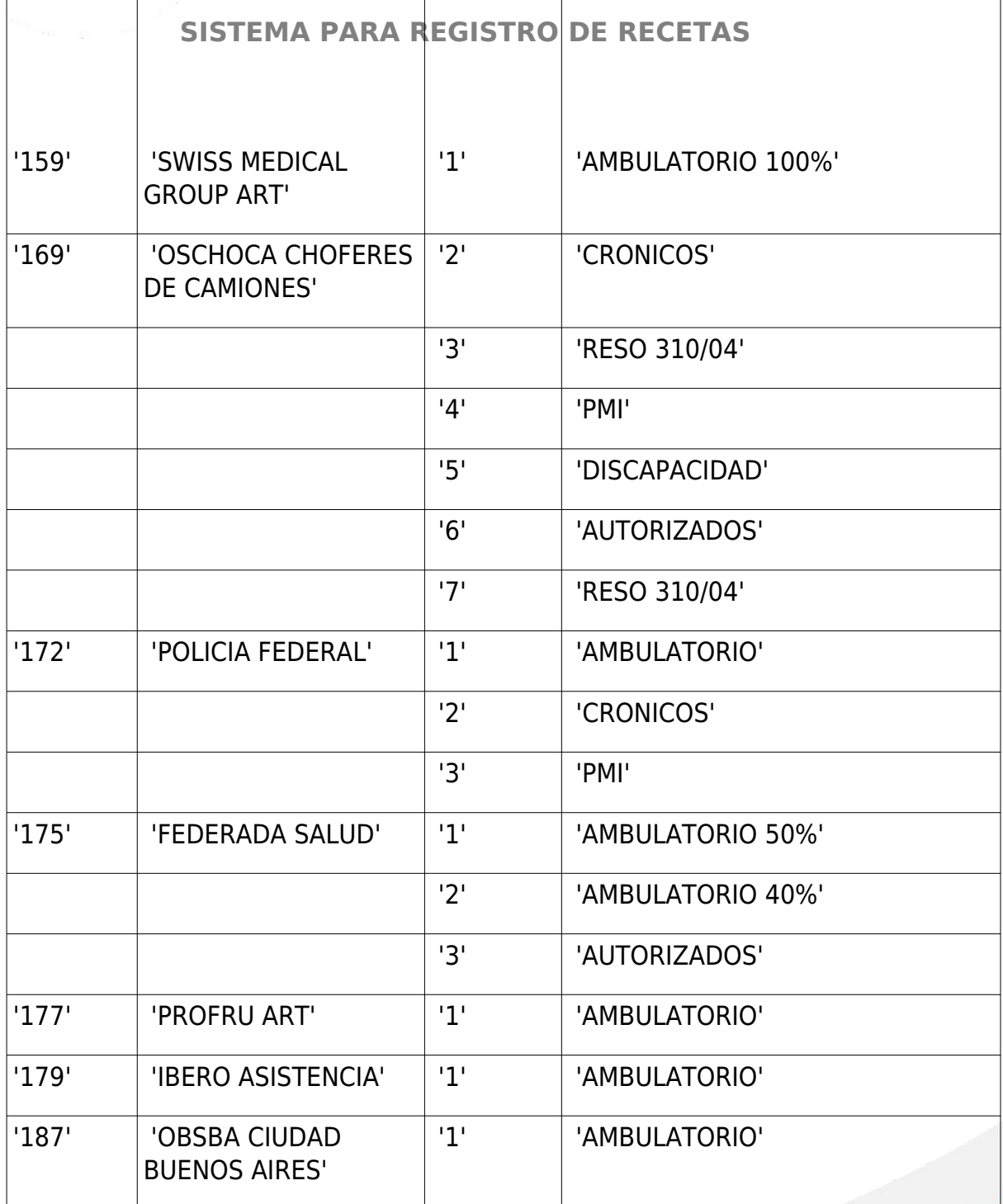

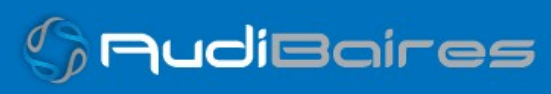

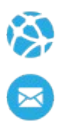

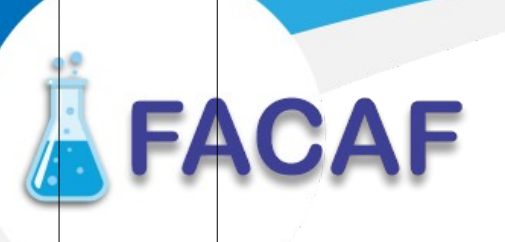

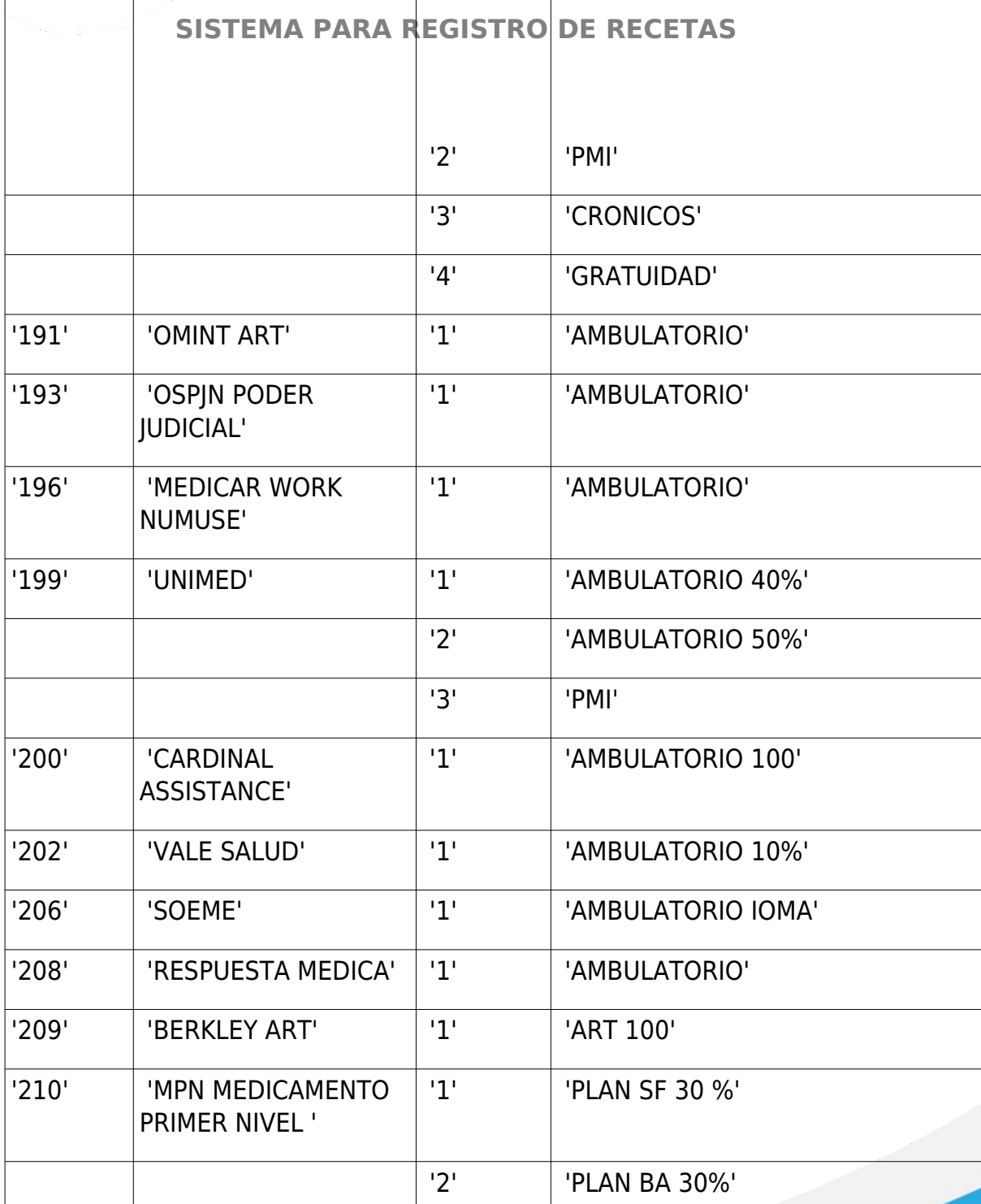

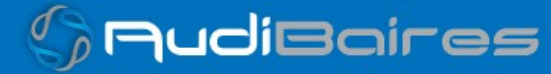

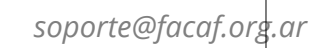

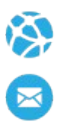

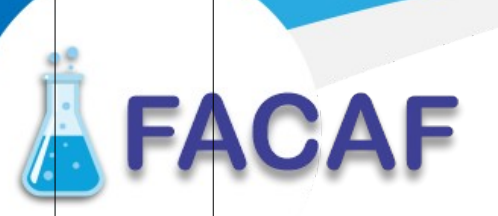

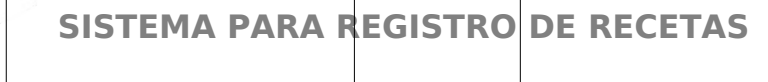

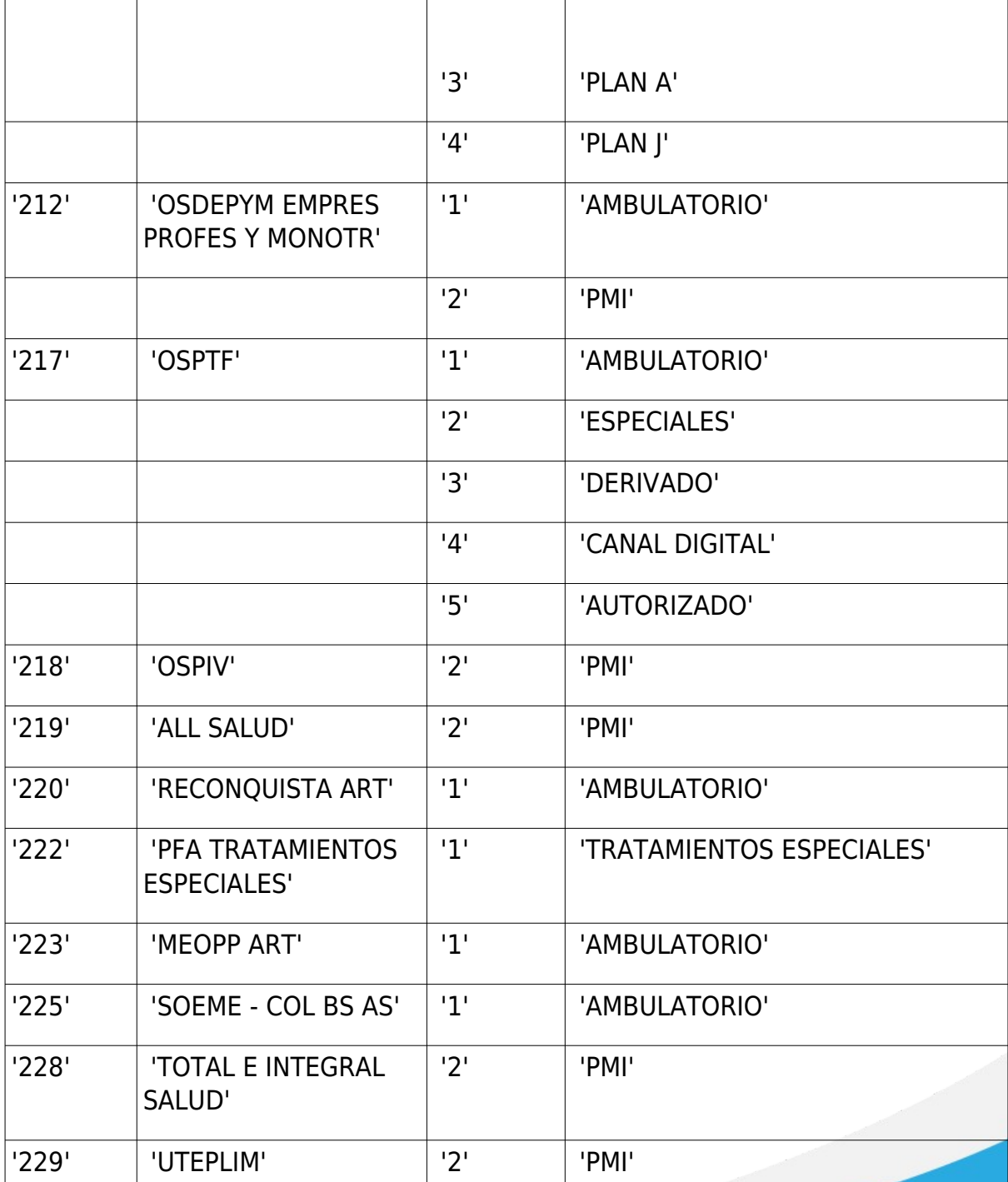

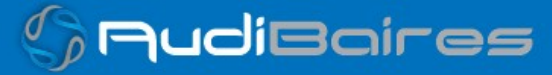

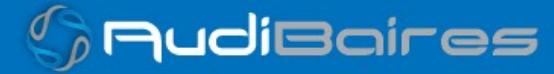

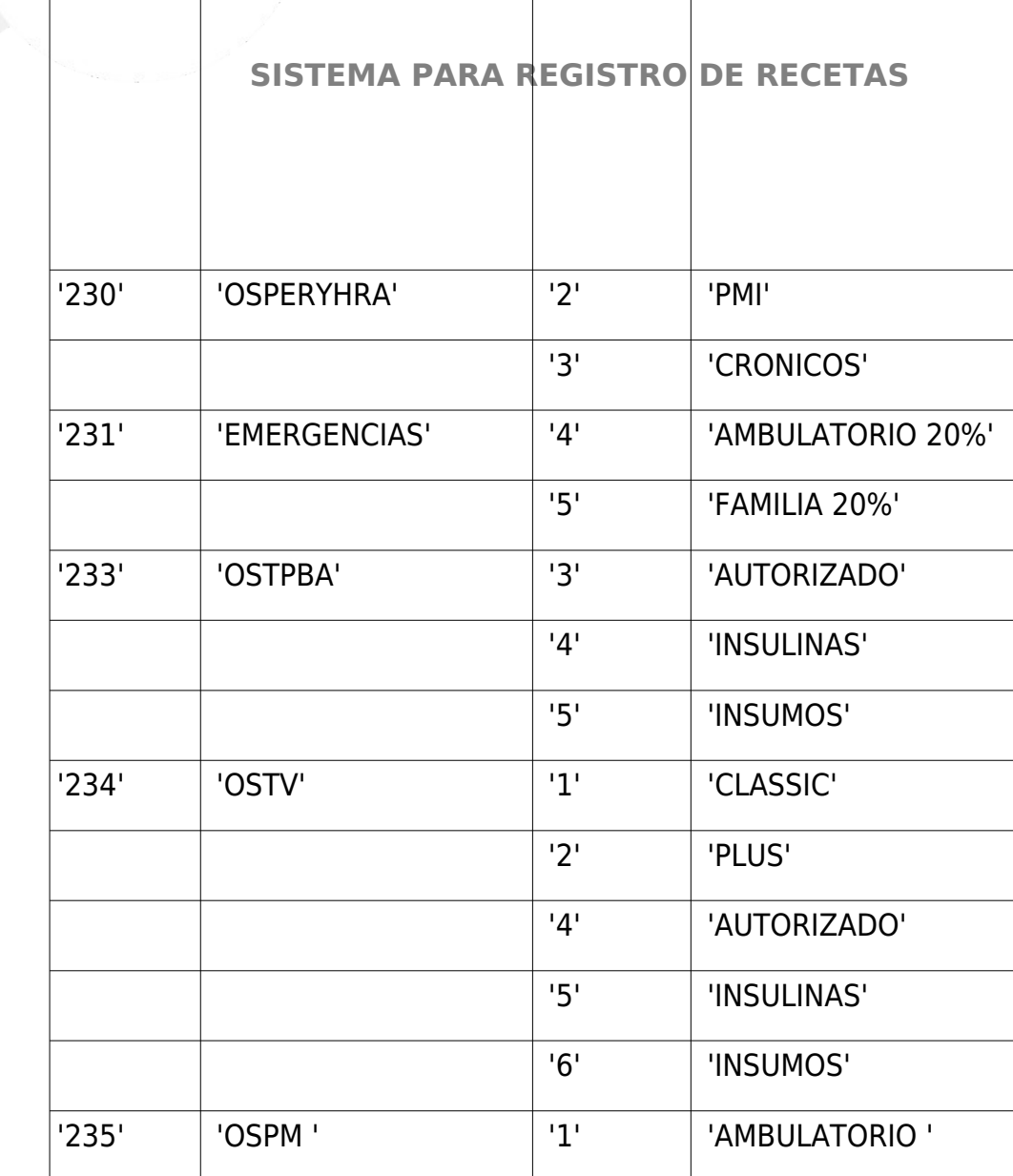

'2' 'PMI'

'3' 'AUTORIZADOS'

'4' 'INSULINAS'

'5' 'INSUMOS'

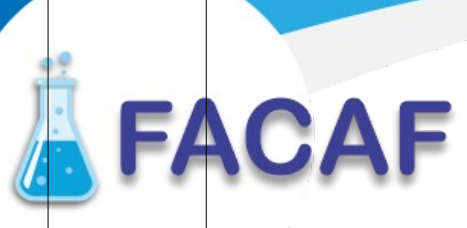

*soporte@facaf.org.ar*

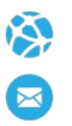

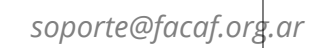

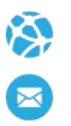

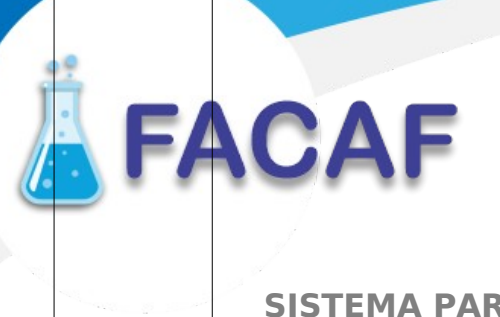

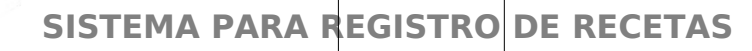

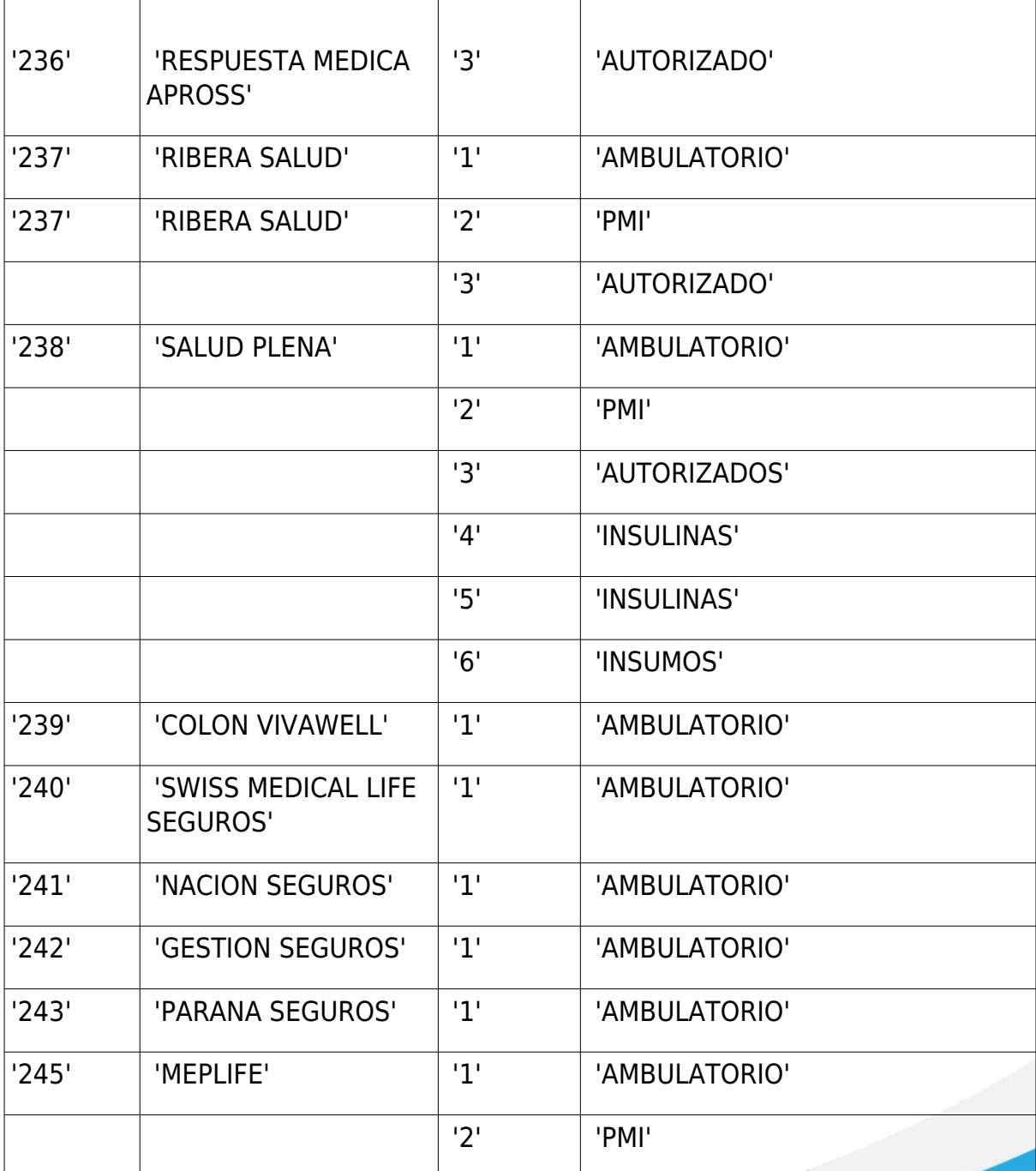

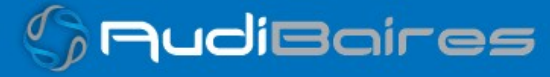

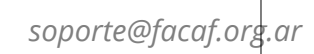

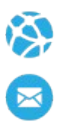

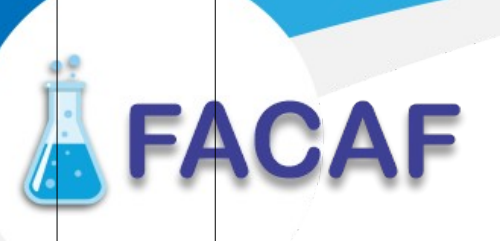

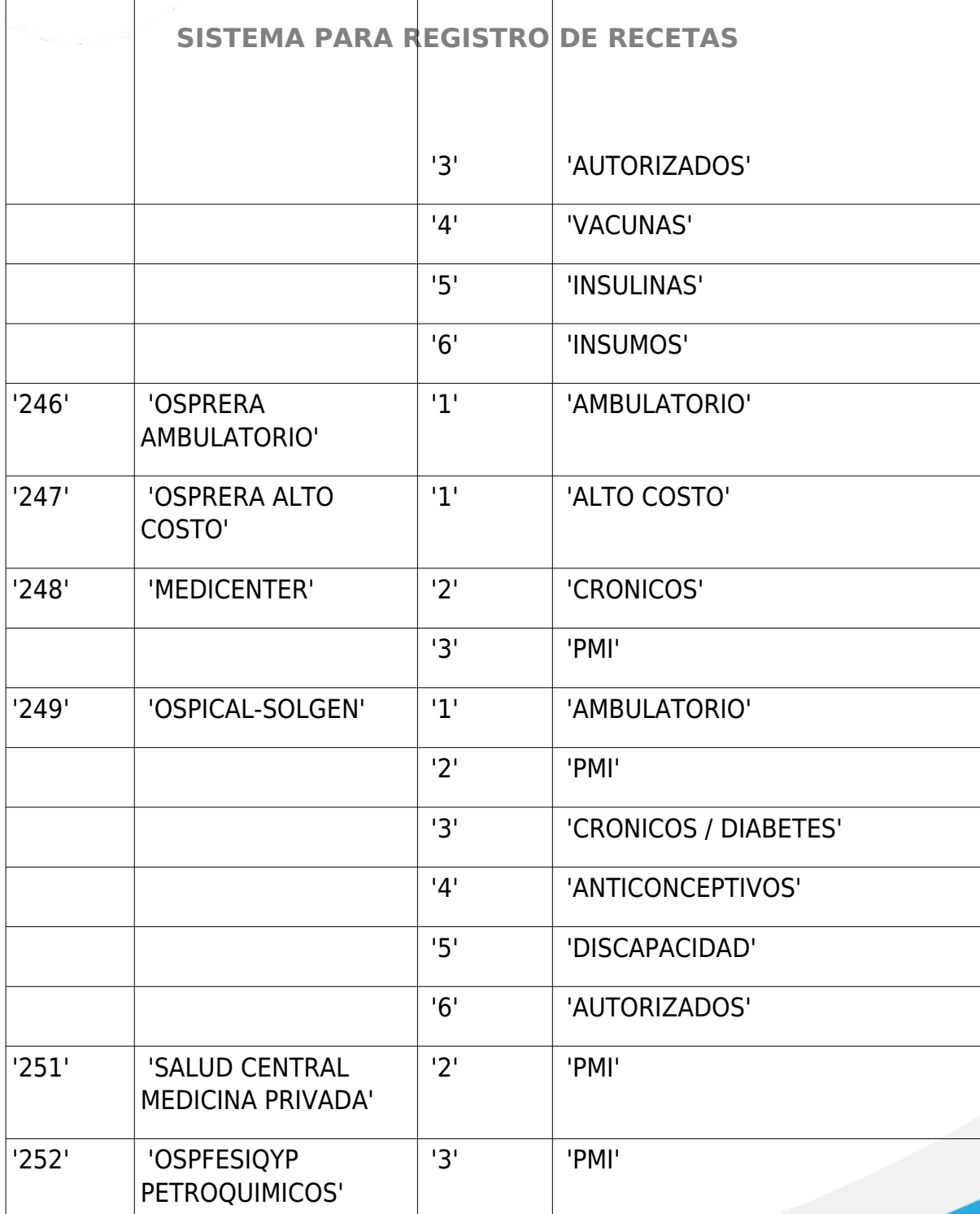

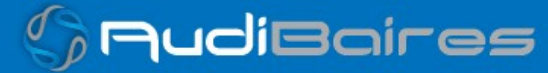

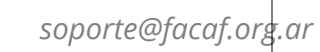

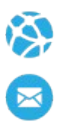

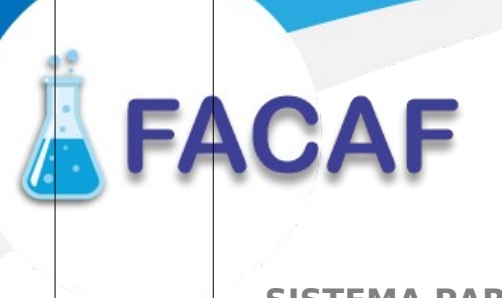

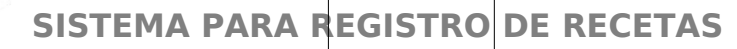

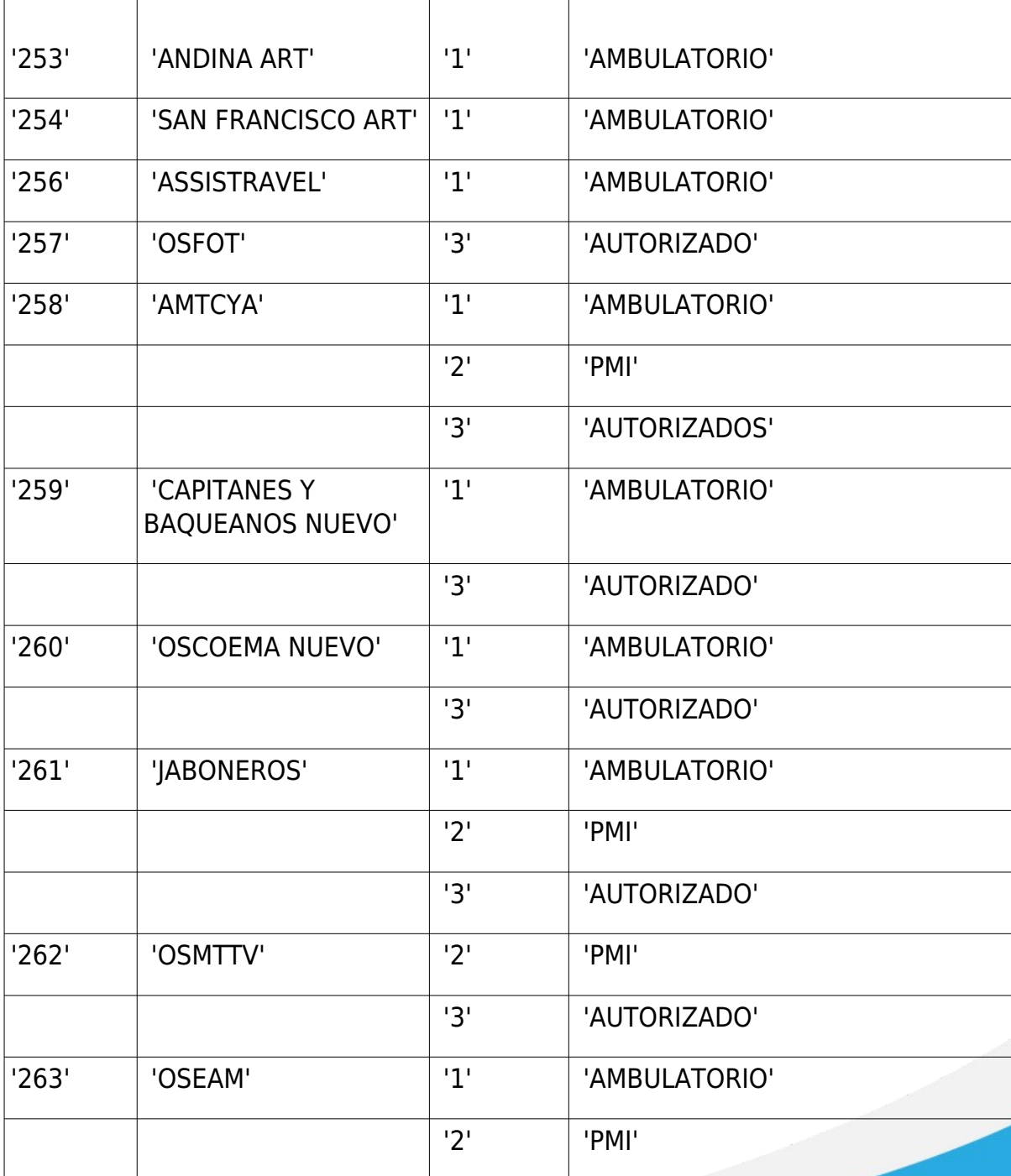

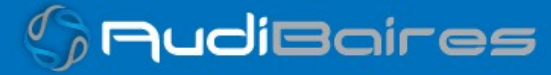

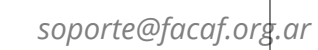

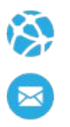

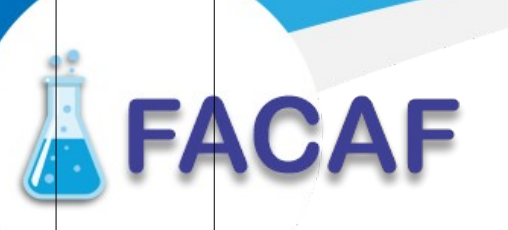

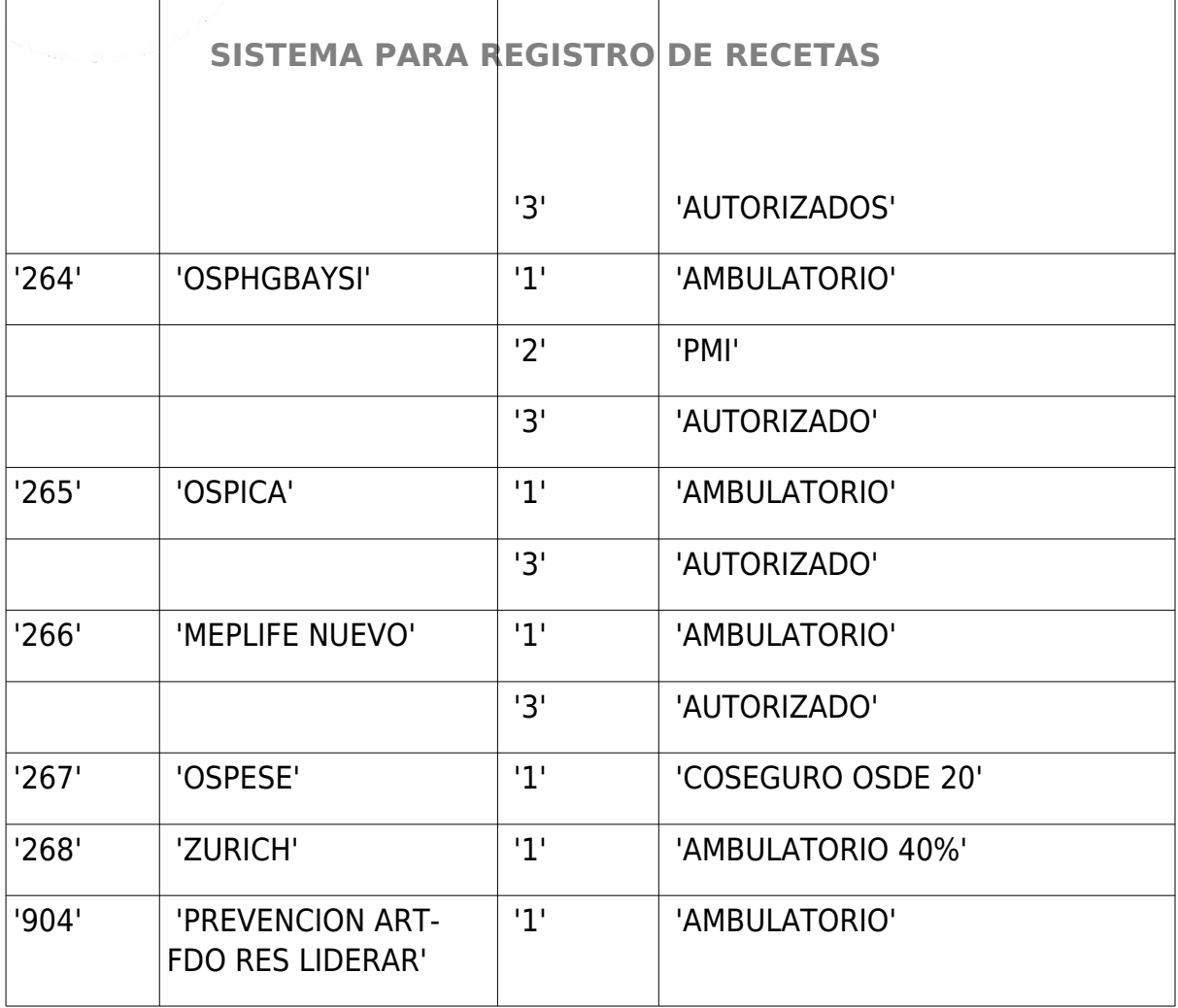

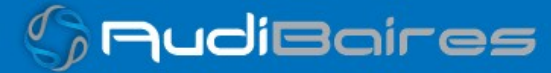

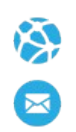

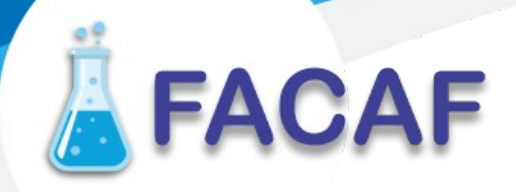

#### **Médicos Prescriptores:**

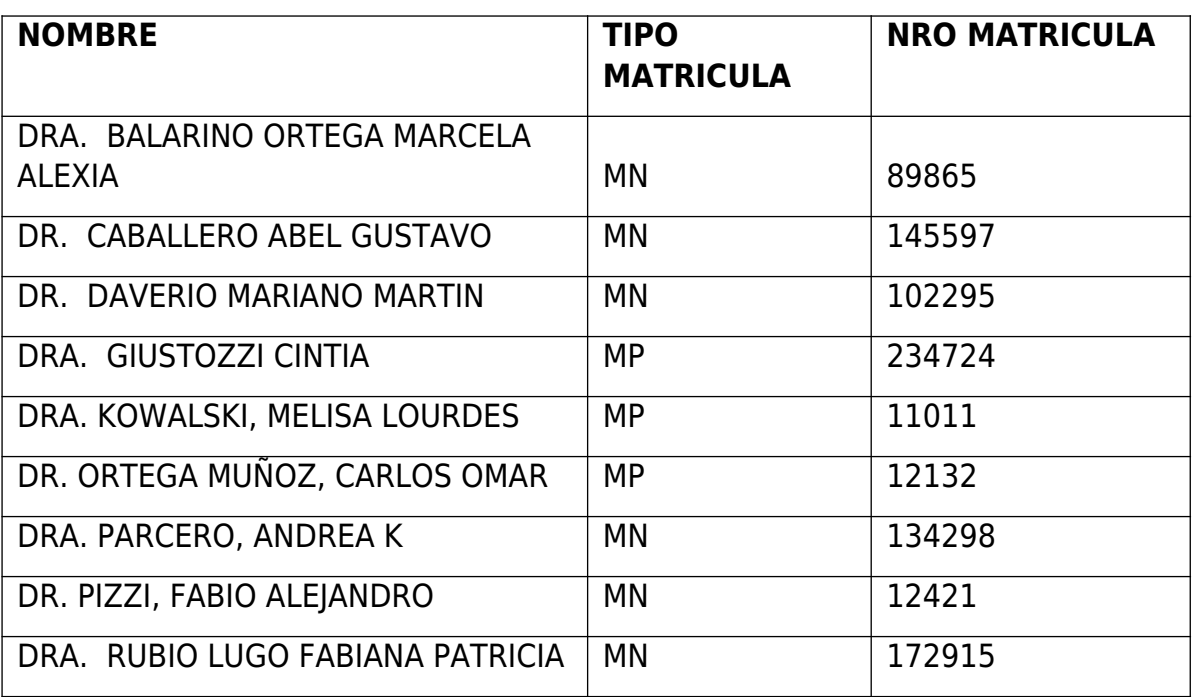

#### **Medicamentos:**

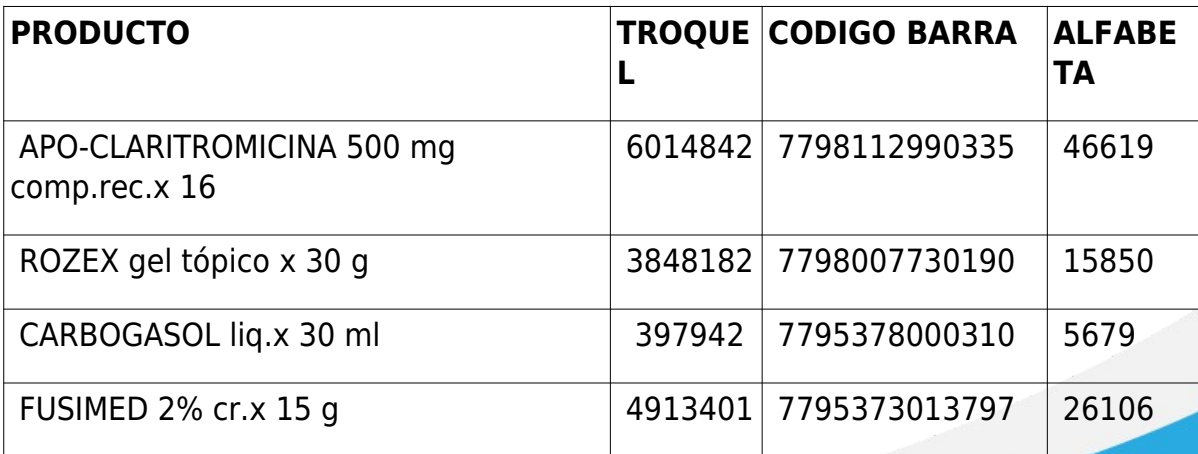

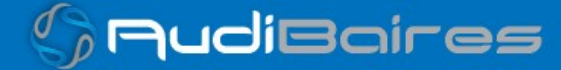

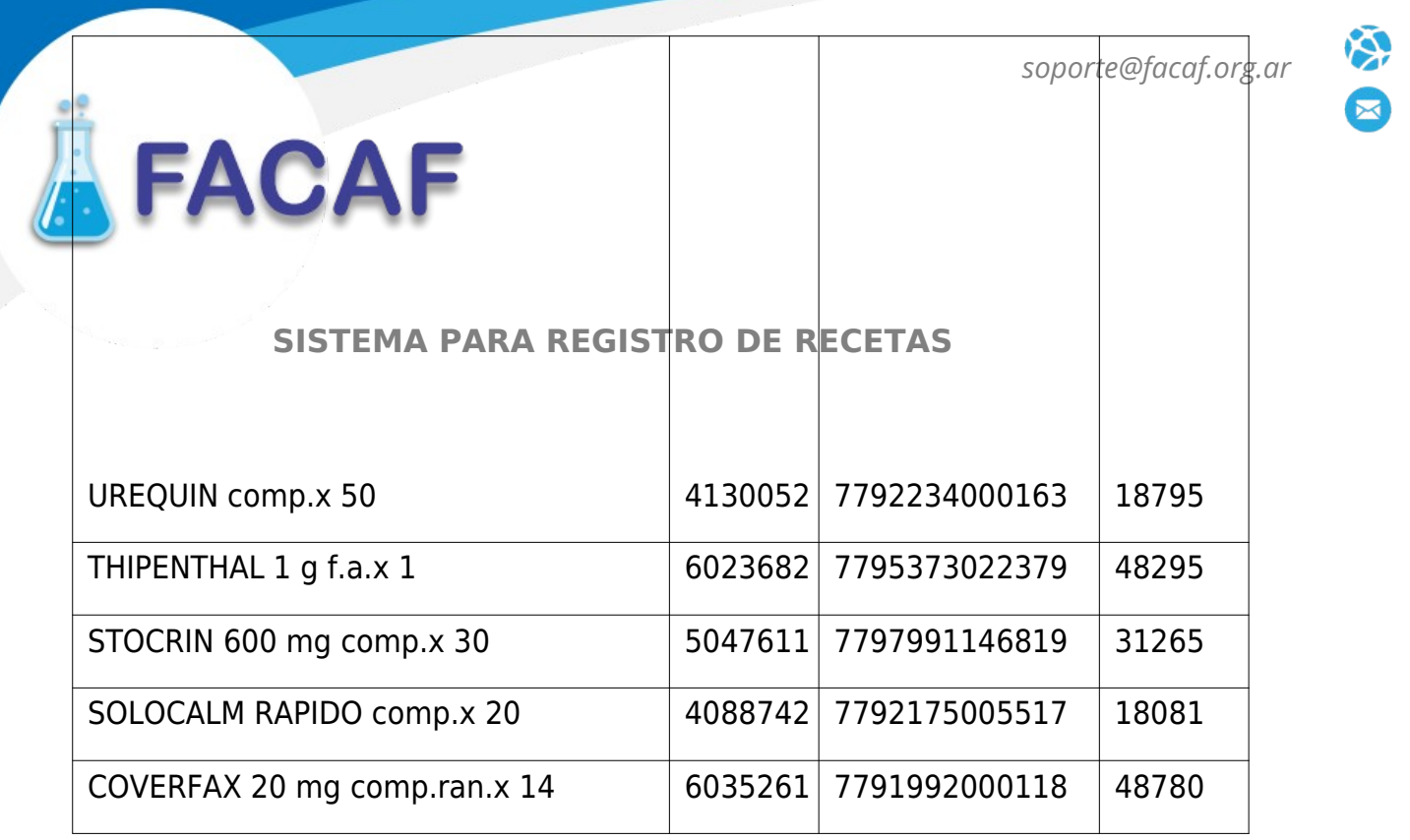

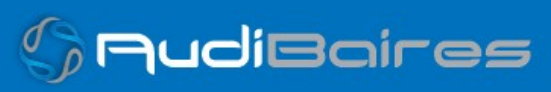

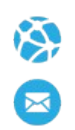

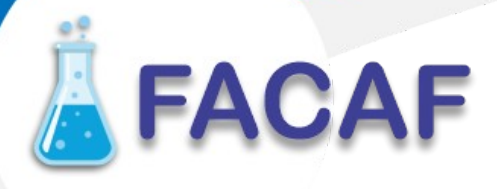

# **SISTEMA PARA REGISTRO DE RECETAS**

#### **MENSAJE PARA REGISTRO DE RECETA**

#### **Ejemplo XML IDA ADESFA 3.1.0**

<?xml version="1.0" encoding="UTF-8"?> <soapenv:Envelope xmlns:soapenv="http://schemas.xmlsoap.org/soap/envelope/" xmlns:xsd="http://www.w3.org/2001/XMLSchema" xmlns:xsi="http://www.w3.org/2001/XMLSchema-instance"> <soapenv:Body> <validar> <MensajeADESFA version="3.1.0"> <EncabezadoMensaje> <TipoMsj>200</TipoMsj> <CodAccion>290020</CodAccion> <IdMsj>283282</IdMsj> <InicioTrx> <Fecha>20200503</Fecha> <Hora>184448</Hora> </InicioTrx> <Terminal> <Tipo>PC</Tipo> <Numero>31</Numero> </Terminal> <Software> <Nombre>Audibaires</Nombre> <Version></Version>

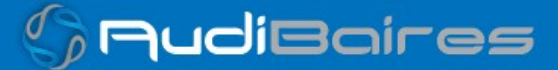

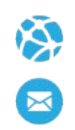

# **A**FACAF

# **SISTEMA PARA REGISTRO DE RECETAS**

</Software> <Validador> <Nombre>FACAF</Nombre> </Validador> <VersionMsj></VersionMsj> <Prestador> <Cuit></Cuit> <Sucursal></Sucursal> <RazonSocial></RazonSocial> <Codigo>16681</Codigo> </Prestador> <SetCaracteres></SetCaracteres> </EncabezadoMensaje> <EncabezadoReceta> <Prescriptor> <Apellido>ANGEL</Apellido> <Nombre>ANGEL</Nombre> <TipoMatricula>N</TipoMatricula> <Provincia></Provincia> <NroMatricula>48206</NroMatricula> <TipoPrescriptor>M</TipoPrescriptor> <Cuit></Cuit> <Especialidad></Especialidad> </Prescriptor> <Beneficiario>

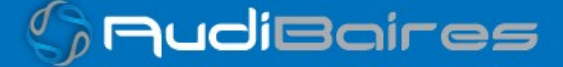

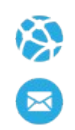

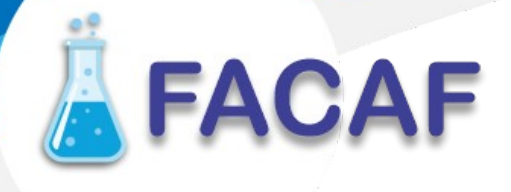

## **SISTEMA PARA REGISTRO DE RECETAS**

<TipoDoc></TipoDoc> <NroDoc></NroDoc> <Apellido></Apellido> <Nombre></Nombre> <Sexo></Sexo> <FechaNacimiento></FechaNacimiento> <Parentesco></Parentesco> <EdadUnidad>A</EdadUnidad> <Edad></Edad> </Beneficiario> <Financiador> <Codigo>44449</Codigo> <Cuit></Cuit> <Sucursal></Sucursal> </Financiador> <Credencial> <Numero>99999999</Numero> <Track></Track> <Version></Version> <Vencimiento></Vencimiento> <ModoIngreso></ModoIngreso> <EsProvisorio></EsProvisorio> <Plan>1</Plan> </Credencial> <CoberturaEspecial></CoberturaEspecial>

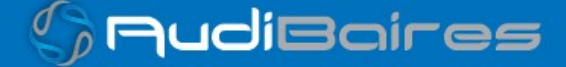

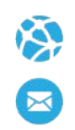

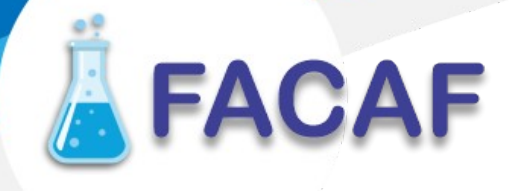

## **SISTEMA PARA REGISTRO DE RECETAS**

<Preautorizacion> <Codigo></Codigo> <Fecha></Fecha> </Preautorizacion> <FechaReceta>20200810</FechaReceta> <Dispensa> <Fecha>20200501</Fecha> <Hora>184448</Hora> </Dispensa> <Formulario> <Fecha></Fecha> <Tipo></Tipo> <Numero></Numero> <Serie></Serie> </Formulario> <TipoTratamiento></TipoTratamiento> <Diagnostico>0</Diagnostico> <Institucion> <Codigo></Codigo> <Cuit></Cuit> <Sucursal></Sucursal> </Institucion> <Retira> <Apellido></Apellido> <Nombre></Nombre> <TipoDoc></TipoDoc>

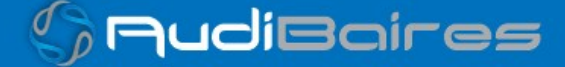

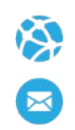

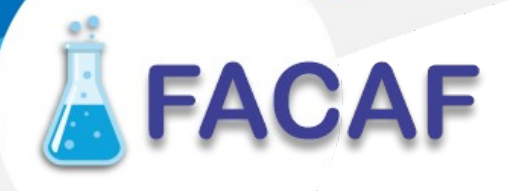

#### **SISTEMA PARA REGISTRO DE RECETAS**

<NroDoc></NroDoc> <NroTelefono></NroTelefono> </Retira> </EncabezadoReceta> <DetalleReceta> <Item> <NroItem>1</NroItem> <CodBarras></CodBarras> <CodTroquel>2554732</CodTroquel> <Alfabeta></Alfabeta> <Kairos></Kairos> <Codigo></Codigo> <ImporteUnitario>3726.63</ImporteUnitario> <CantidadSolicitada>1</CantidadSolicitada> <PorcentajeCobertura>40</PorcentajeCobertura> <CodPreautorizacion></CodPreautorizacion> <ImporteCobertura></ImporteCobertura> <ExcepcionPrescripcion></ExcepcionPrescripcion> <Diagnostico></Diagnostico> <DosisDiaria></DosisDiaria> <DiasTratamiento></DiasTratamiento> <Generico></Generico> <CodConflicto></CodConflicto> <CodIntervencion></CodIntervencion> <CodAccion></CodAccion> </Item> </DetalleReceta> </MensajeADESFA>

</validar>

</soapenv:Body></soapenv:Envelope>

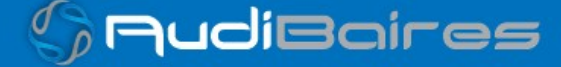

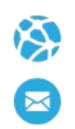

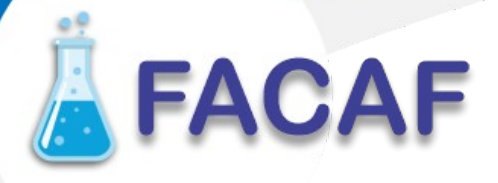

## **SISTEMA PARA REGISTRO DE RECETAS**

## **Ejemplo XML RTA ADESFA 3.1.0**

<?xml version="1.0" encoding="UTF-8"?> <SOAP-ENV:Envelope xmlns:SOAP-ENV="http://schemas.xmlsoap.org/soap/envelope/" xmlns:ns1="http://artsoap.ddaval.com.ar" xmlns:xsd="http://www.w3.org/2001/XMLSchema" xmlns:xsi="http://www.w3.org/2001/XMLSchema-instance" xmlns:SOAP-ENC="http://schemas.xmlsoap.org/soap/encoding/" SOAP-ENV:encodingStyle="http://schemas.xmlsoap.org/soap/encoding/"> <SOAP-ENV:Body> <ns1:validarResponse> <return xsi:type="xsd:string"> <?xml version="1.0"?> <MensajeADESFA version="3.1.0"> <EncabezadoMensaje> <TipoMsj>210</TipoMsj> <CodAccion>290020</CodAccion> <IdMsj>283282</IdMsj> <InicioTrx> <Fecha>20200503</Fecha> <Hora>184448</Hora> </InicioTrx> <Terminal> <Tipo>PC</Tipo> <Numero>31</Numero> </Terminal> <Software> <Nombre>Audibaires</Nombre> <Version/> </Software> <Validador> <Nombre>FACAF</Nombre> </Validador>

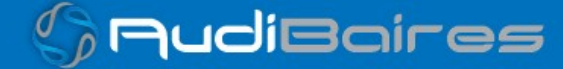

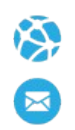

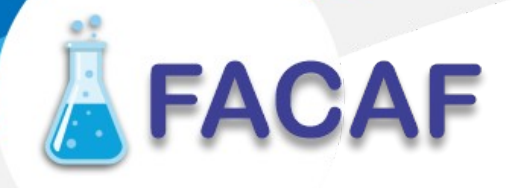

#### **SISTEMA PARA REGISTRO DE RECETAS**

 <VersionMsj/> <Prestador>  $<$ Cuit/ $>$  <Sucursal/> <RazonSocial/> <Codigo>16681</Codigo> </Prestador> <SetCaracteres/> <Rta> <CodRtaGeneral>0</CodRtaGeneral> <Descripcion>Receta Aprobada</Descripcion> </Rta> <NroReferencia>82916</NroReferencia> </EncabezadoMensaje> <EncabezadoReceta> <Prescriptor> <Apellido>ANGEL</Apellido> <Nombre>ANGEL</Nombre> <TipoMatricula>N</TipoMatricula> <Provincia/> <NroMatricula>48206</NroMatricula> <TipoPrescriptor>M</TipoPrescriptor>  $<$ Cuit/ $>$  <Especialidad/> </Prescriptor> <Beneficiario> <TipoDoc/> <NroDoc/> <Apellido>SIN DETALLE DEL SERVICIO</Apellido> <Nombre/>

 $<$ Sexo $/$ 

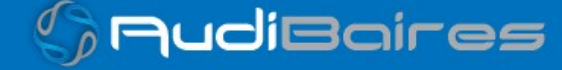

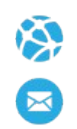

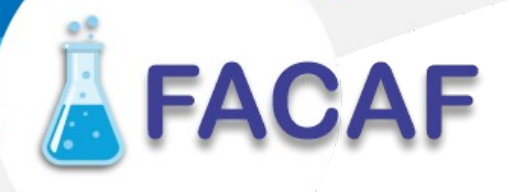

#### **SISTEMA PARA REGISTRO DE RECETAS**

 <FechaNacimiento/> <Parentesco/> <EdadUnidad>A</EdadUnidad> <Edad/> </Beneficiario> <Financiador> <Codigo>44449</Codigo>  $<$ Cuit/ $>$  <Sucursal/> </Financiador> <Credencial> <Numero>99999999</Numero> <Track/> <Version/> <Vencimiento/> <ModoIngreso/> <EsProvisorio/> <Plan>1</Plan> </Credencial> <CoberturaEspecial/> <Preautorizacion> <Codigo/> <Fecha/> </Preautorizacion> <FechaReceta>20200810</FechaReceta> <Dispensa> <Fecha>20200501</Fecha> <Hora>184448</Hora> </Dispensa> <Formulario> <Fecha/>  $<$ Tipo/ $>$ <Numero/>

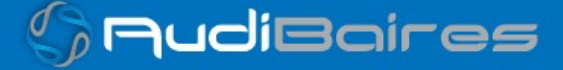

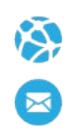

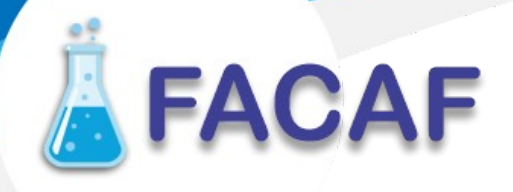

## **SISTEMA PARA REGISTRO DE RECETAS**

 <Serie/> </Formulario> <TipoTratamiento/> <Diagnostico>0</Diagnostico> <Institucion> <Codigo/>  $<$ Cuit/ $>$  <Sucursal/> </Institucion> <Retira> <Apellido/> <Nombre/> <TipoDoc/> <NroDoc/> <NroTelefono/> </Retira> </EncabezadoReceta> <DetalleReceta> <Item> <NroItem>1</NroItem> <CodBarras/> <CodTroquel>2554732</CodTroquel> <Alfabeta>19</Alfabeta> <Kairos/> <Codigo/> <ImporteUnitario>843.46</ImporteUnitario> <CantidadSolicitada>1</CantidadSolicitada> <PorcentajeCobertura>100</PorcentajeCobertura> <CodPreautorizacion/> <ImporteCobertura/>

<ExcepcionPrescripcion/>

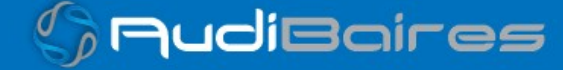

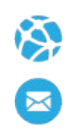

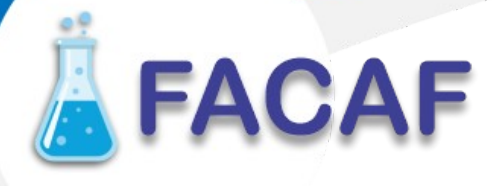

## **SISTEMA PARA REGISTRO DE RECETAS**

- <Diagnostico/>
- <DosisDiaria/>
- <DiasTratamiento/>
- <Generico/>
- <CodConflicto/>
- <CodIntervencion/>
- <CodAccion/>
- <CantidadAprobada>1</CantidadAprobada>
- <Descripcion>DEPAKENE caps.x 50</Descripcion>
- <CodRta>0</CodRta>
- <MensajeRta>Aprobado</MensajeRta>
- <TipoCobertura>P</TipoCobertura>
- </Item> </DetalleReceta> </MensajeADESFA> </return> </ns1:validarResponse> </SOAP-ENV:Body> </SOAP-ENV:Envelope>

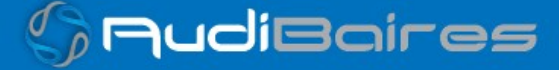

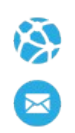

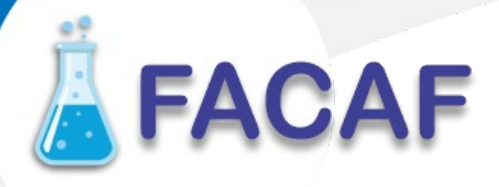

#### **Ejemplo XML ANULACION IDA 3.1.0**

<?xml version="1.0" encoding="UTF-8"?> <soapenv:Envelope xmlns:soapenv="http://schemas.xmlsoap.org/soap/envelope/" xmlns:xsd="http://www.w3.org/2001/XMLSchema" xmlns:xsi="http://www.w3.org/2001/XMLSchema-instance"> <soapenv:Body> <validar> <MensajeADESFA version="3.1.0"> <EncabezadoMensaje> <NroReferencia>82916</NroReferencia> <TipoMsj>200</TipoMsj> <CodAccion>20010</CodAccion> <IdMsj></IdMsj> <InicioTrx> <Fecha></Fecha> <Hora></Hora> </InicioTrx> <Software> <CodigoADESFA>0</CodigoADESFA> <Nombre>Audibaires</Nombre> <Version></Version> </Software> <Validador> <CodigoADESFA>0</CodigoADESFA> <Nombre>FACAF</Nombre> </Validador> <Prestador> <CodigoADESFA></CodigoADESFA> <Cuit></Cuit> <Sucursal></Sucursal> <RazonSocial></RazonSocial>

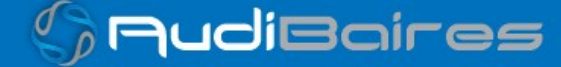

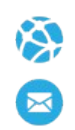

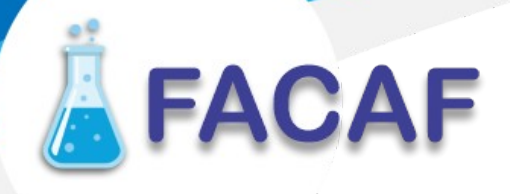

## **SISTEMA PARA REGISTRO DE RECETAS**

 <Codigo>16681</Codigo> <Vendedor></Vendedor> </Prestador> </EncabezadoMensaje> <EncabezadoReceta> <Financiador> <Codigo>44449</Codigo> <Cuit></Cuit> <Sucursal></Sucursal> </Financiador> <Credencial> <Numero></Numero> <Track></Track> <Version></Version> <Vencimiento></Vencimiento> <ModoIngreso></ModoIngreso> <EsProvisorio></EsProvisorio> <Plan>1</Plan> </Credencial> </EncabezadoReceta> <DetalleReceta></DetalleReceta> </MensajeADESFA> </validar> </soapenv:Body> </soapenv:Envelope>

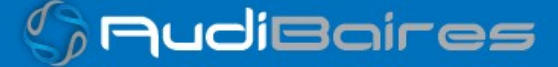

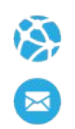

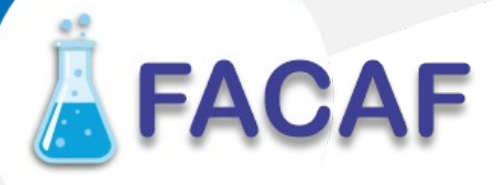

## **SISTEMA PARA REGISTRO DE RECETAS**

#### **Ejemplo XML ANULACION RTA 3.1.0**

<?xml version="1.0" encoding="UTF-8"?> <SOAP-ENV:Envelope xmlns:SOAP-ENV="http://schemas.xmlsoap.org/soap/envelope/" xmlns:ns1="http://artsoap.ddaval.com.ar" xmlns:xsd="http://www.w3.org/2001/XMLSchema" xmlns:xsi="http://www.w3.org/2001/XMLSchema-instance" xmlns:SOAP-ENC="http://schemas.xmlsoap.org/soap/encoding/" SOAP-ENV:encodingStyle="http://schemas.xmlsoap.org/soap/encoding/"> <SOAP-ENV:Body> <ns1:validarResponse> <return xsi:type="xsd:string"> <?xml version="1.0"?> <MensajeADESFA version="3.1.0"> <EncabezadoMensaje> <NroReferencia>82916</NroReferencia> <TipoMsj>210</TipoMsj> <CodAccion>20010</CodAccion> <IdMsj/> <InicioTrx> <Fecha/> <Hora/> </InicioTrx> <Software> <CodigoADESFA>0</CodigoADESFA> <Nombre>Audibaires</Nombre> <Version/> </Software> <Validador> <CodigoADESFA>0</CodigoADESFA> <Nombre>FACAF</Nombre> </Validador>

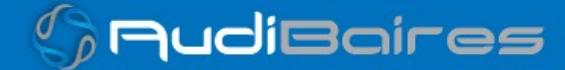

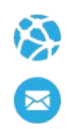

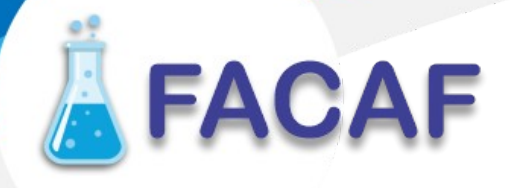

#### **SISTEMA PARA REGISTRO DE RECETAS**

 <Prestador> <CodigoADESFA/>  $<$ Cuit/ $>$  <Sucursal/> <RazonSocial/> <Codigo>16681</Codigo> <Vendedor/> </Prestador> <Rta> <CodRtaGeneral>0</CodRtaGeneral> <Descripcion>Receta Anulada</Descripcion> </Rta> <NroReferenciaCancel>4921</NroReferenciaCancel> </EncabezadoMensaje> <EncabezadoReceta> <Financiador> <Codigo>44449</Codigo>  $<$ Cuit/ $>$  <Sucursal/> </Financiador> <Credencial> <Numero/> <Plan>1</Plan> </Credencial> </EncabezadoReceta> <DetalleReceta/> </MensajeADESFA> </return> </ns1:validarResponse> </SOAP-ENV:Body> </SOAP-ENV:Envelope>

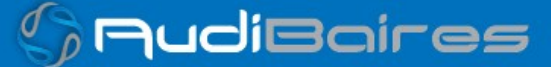

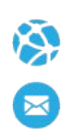

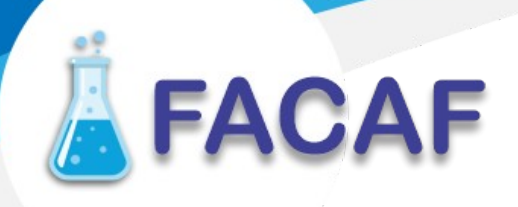

Una herramienta para comprobar el envío y la recepción de los mensajes es un add-on de

[Google Chrome](https://www.google.com/intl/es-419/chrome/) llamado [CHROME-POSTER,](https://chrome.google.com/webstore/detail/chrome-poster/cdjfedloinmbppobahmonnjigpmlajcd?hl=es)

que permite mandar mensajes HTTP e inspeccionar la respuesta del server.

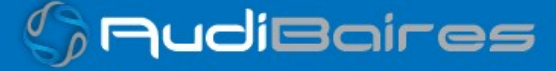

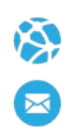

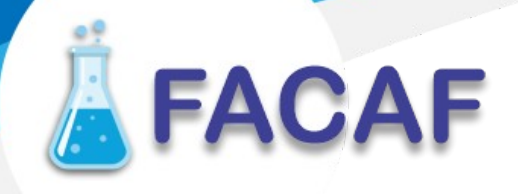

**SISTEMA PARA REGISTRO DE RECETAS**

## **TICKET DE REGISTRO DE DISPENSA**

**Ejemplo ticket de validación de receta.**

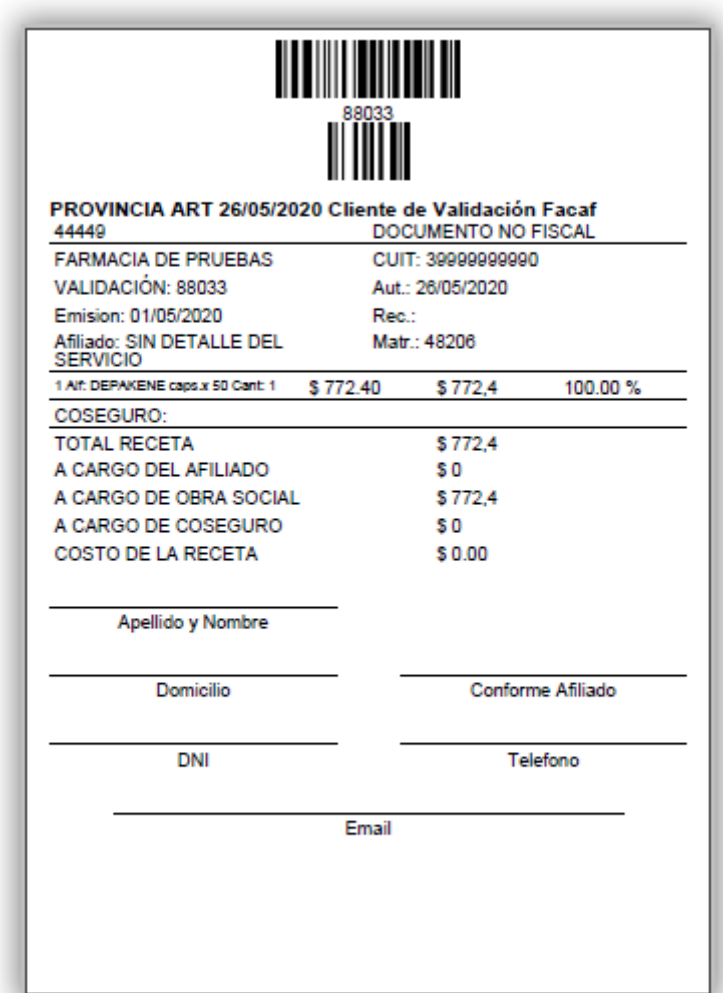

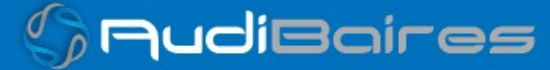